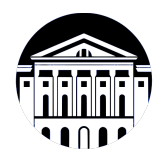

## **МИНИСТЕРСТВО НАУКИ И ВЫСШЕГО ОБРАЗОВАНИЯ РОССИЙСКОЙ ФЕДЕРАЦИИ**

федеральное государственное бюджетное образовательное учреждение высшего образования **«ИРКУТСКИЙ ГОСУДАРСТВЕННЫЙ УНИВЕРСИТЕТ»** ФГБОУ ВО «ИГУ»

> Факультет бизнес-коммуникаций и информатики Кафедра сервиса и сервисных технологий

# **ФОНД ОЦЕНОЧНЫХ СРЕДСТВ**

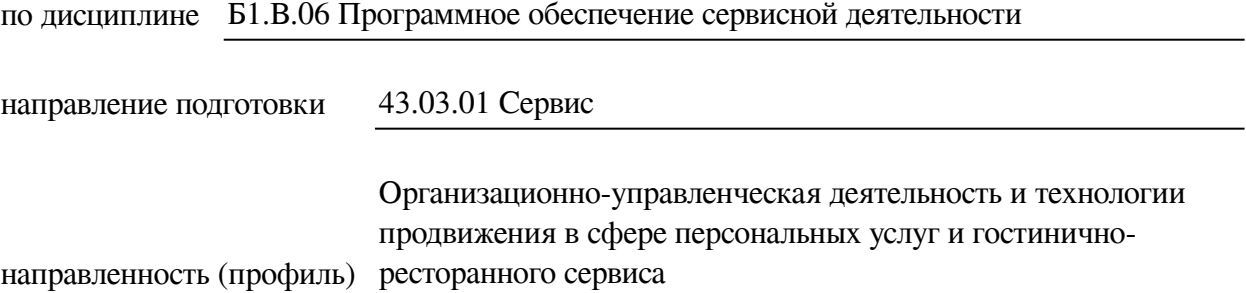

Одобрен УМК факультета бизнес-коммуникаций и информатики

Разработан в соответствии с ФГОС ВО

с учетом требований проф. стандарта

Председатель УМК В.К. Карнаухова

*ФИО, должность, ученая степень, звание подпись, печать*

Разработчики:

**(1) (подпись)** *(должность***) <b>/ (**должность) **/ (**данимаемая должность)

преподаватель И.В. Тихонова<br>aaнимaeмas должность) (инициалы, фамилия)

By

профессор **А.В. Рохин**<br>
имаемая должность) (инициалы, фамилия) *(подпись) (занимаемая должность)* 

*Цель фонда оценочных средств.* Оценочные средства предназначены для контроля и оценки образовательных достижений обучающихся, освоивших программу учебной дисциплины «Б1.В.06 Программное обеспечение сервисной деятельности». Перечень видов оценочных средств соответствует рабочей программе дисциплины.

*Фонд оценочных средств включает* контрольные материалы для проведения текущего контроля (в следующих формах: тест, лабораторная работа) и промежуточной аттестации в форме вопросов и заданий к зачету и экзамену.

*Структура и содержание заданий* – задания разработаны в соответствии с рабочей программой дисциплины «Б1.В.06 Программное обеспечение сервисной деятельности».

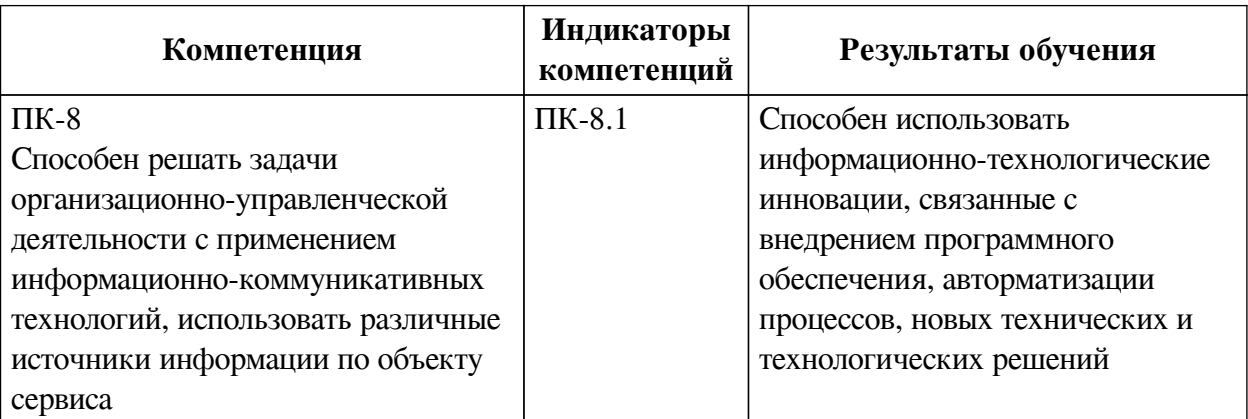

### **1. Паспорт фонда оценочных средств**

### **2. Показатели и критерии оценивания компетенций, шкалы оценивания**

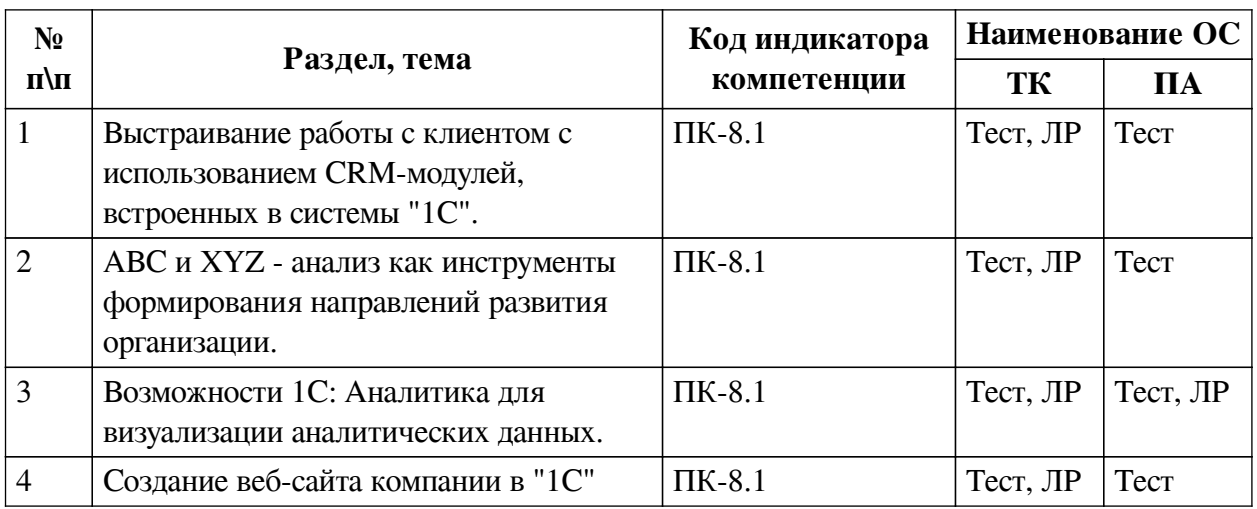

### **2.1. Показатели и критерии оценивания компетенций**

# **2.2. Критерии оценивания результатов обучения для текущего контроля успеваемости и промежуточной аттестации**

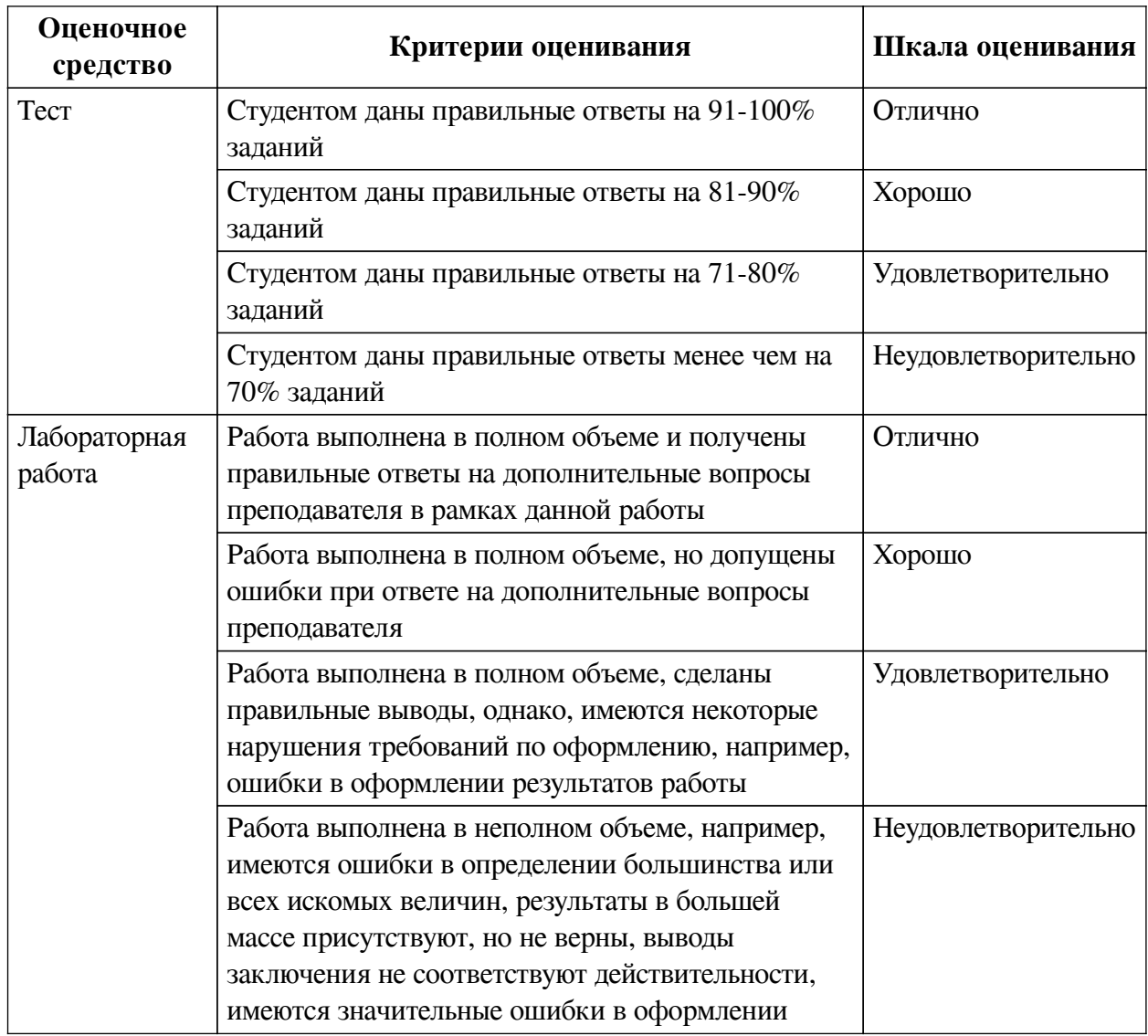

# **2.3. Оценочные средства для текущего контроля (примеры)**

# **2.3.1. Материалы для компьютерного тестирования обучающихся**

# **Общие критерии оценивания**

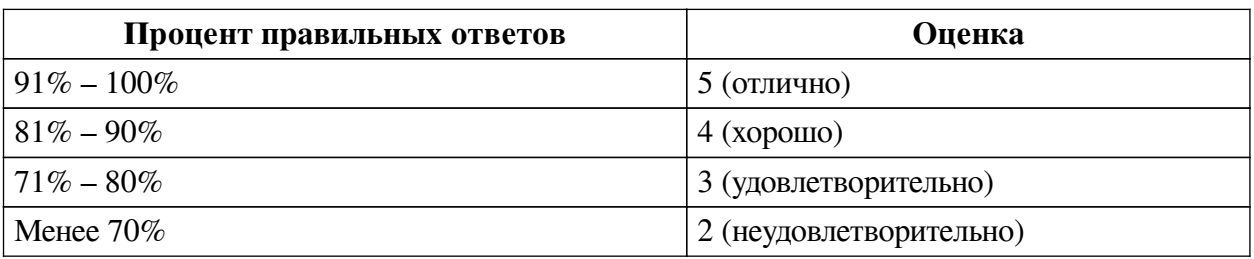

## **Соответствие вопросов теста индикаторам формируемых и оцениваемых компетенций**

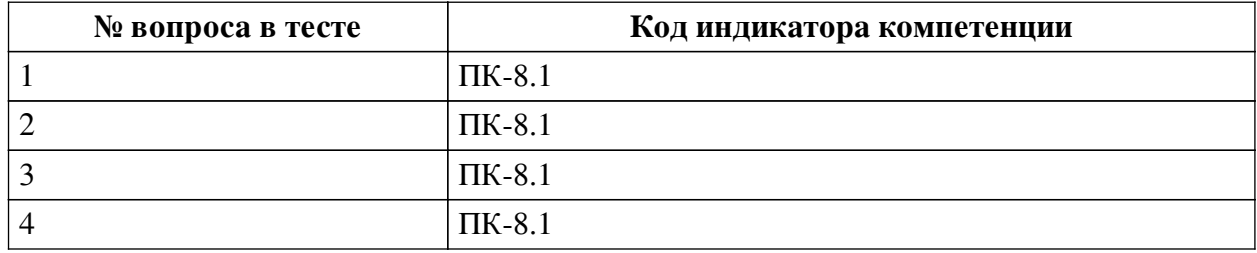

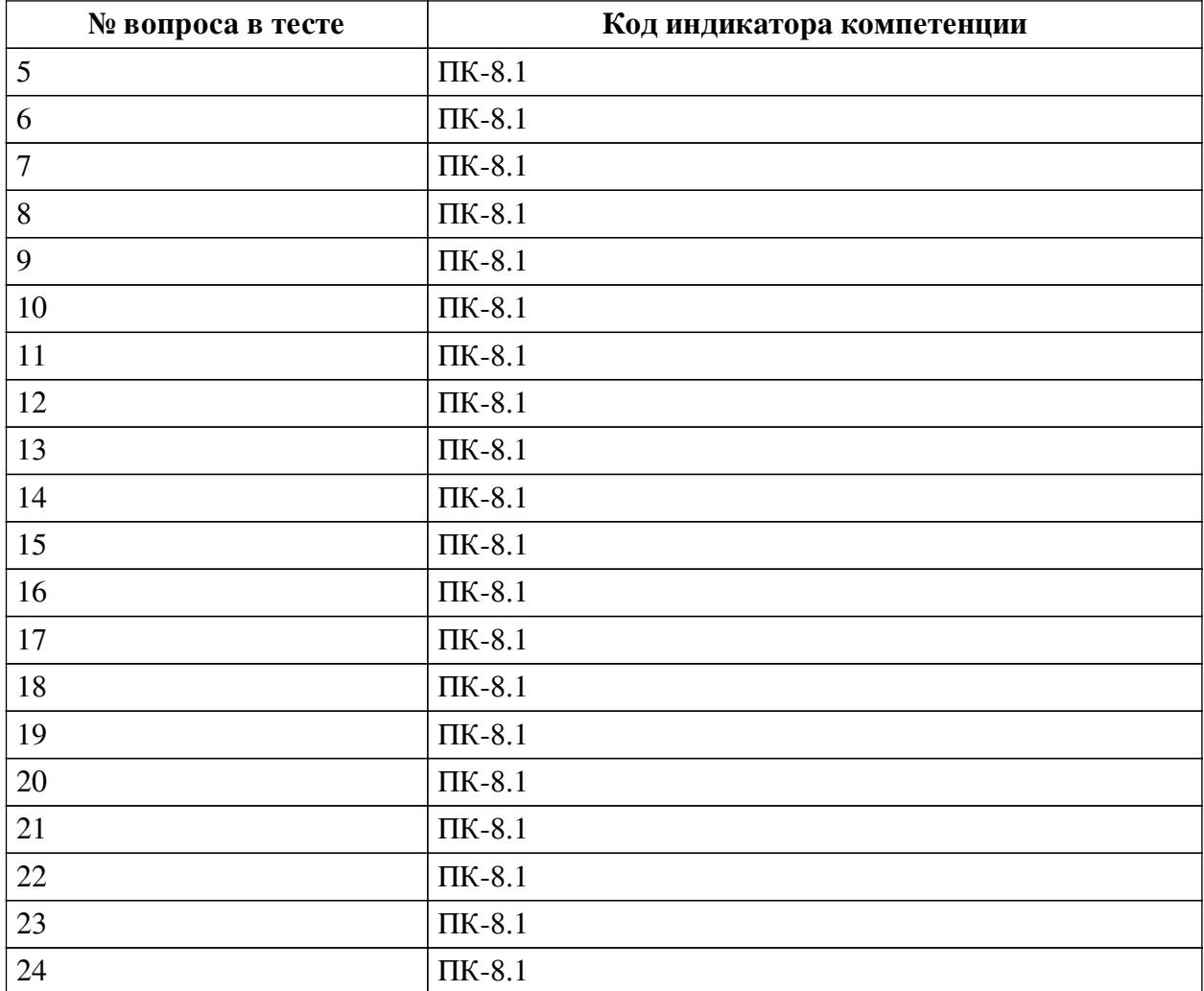

### **Ключ ответов**

![](_page_4_Picture_200.jpeg)

![](_page_5_Picture_177.jpeg)

#### **Перечень тестовых вопросов**

*№ 1. Задание с единичным выбором. Выберите один правильный ответ.*

В каком разделе демоверсии Retail-CRM можно выстроить Воронку продаж ?

a. Аналитика - Заказы

b. Аналитика - Клиенты

c. Аналитика - Товары

*№ 2. Задание открытой формы. Введите ответ.*

Системы, позволяющие автоматизировать стратегии взаимодействия с клиентами, называются ....- системами. Закончите фразу.

*№ 3. Задание с единичным выбором. Выберите один правильный ответ.*

Регулярность покупок товара в XYZ - анализе показывает:

a. Среднеквадратичное отклонение

b. Дисперсия

*№ 4. Задание открытой формы. Введите ответ.*

АВС - анализ позволяет проанализировать ценность .... для компании. Закончите фразу.

*№ 5. Задание с единичным выбором. Выберите один правильный ответ.*

Создание сайта с использованием встроенного UMI - сервиса требует специальных знаний по программированию?

a. Нет

b. Да

*№ 6. Задание на соответствие. Соотнесите элементы двух списков.*

Установите правильное соответствие между группами клиентов по АВС- XYZанализу и их описанием.

1. АХ a. Самая предпочтительная группа клиентов

2. СZ b. Самая непредпочтительная группа клиентов ("мертвая зона")

*№ 7. Задание с единичным выбором. Выберите один правильный ответ.*

Возможно из построенной таблицы или графика в конфигурации "1С: Аналитика" перейти к источнику данных, на основе которых они построены?

a. Да

b. Нет

*№ 8. Задание открытой формы. Введите ответ.*

Аналитические данные, выбранные пользователем для построения таблицы в конфигурации "1С: Аналитика", располагаются на панели ... Закончите фразу.

*№ 9. Задание с единичным выбором. Выберите один правильный ответ.*

Срез показателей, в разрезе которых формируется выборка числовых значений называется:

a. Факт

b. Фильтр

c. Измерение

*№ 10. Задание с единичным выбором. Выберите один правильный ответ.*

Для АВС - анализа используем данные по клиентам:

a. потенциальным

b. фактическим

*№ 11. Задание открытой формы. Введите ответ.*

Нам необходимо найти подходящую диаграмму. Стоящую задачу поможет решить ... панель. Закончите фразу

*№ 12. Задание открытой формы. Введите ответ.*

XYZ - анализ позволяет проанализировать регулярность .... для компании. Закончите фразу.

*№ 13. Задание открытой формы. Введите ответ.*

Для построения аналитической таблицы информационное наполнение выбирается из панели источника .... Закончите фразу.

*№ 14. Задание с множественным выбором. Выберите 3 правильных ответа.*

В каких системах "1С: Предприятие" реализованы возможности для анализа эффективности работы с клиентами?

a. CRM-системы

b. Системы "1С:Предприятие" с CRM-блоком

c. "1С: Аналитика"

*№ 15. Задание открытой формы. Введите ответ.*

20% клиентов приносят 80% прибыли компании. Сколько прибыли приносят остальные 80% клиентов? Ответ напишите только цифрами.

*№ 16. Задание с единичным выбором. Выберите один правильный ответ.*

Как долго хранятся созданные диаграммы в демонстрационной базе "1С: Аналитика"?

a. Постоянно

b. Ограниченное время

*№ 17. Задание с единичным выбором. Выберите один правильный ответ.*

Если отклонения спроса по номенклатурной позиции от среднего значения не превышает 10%, то к какой группе по XYZ - анализу отнести номенклатурную позицию:

a. Z

b. X

c. Y

*№ 18. Задание с единичным выбором. Выберите один правильный ответ.*

RFM - анализ в Retail-CRM - это:

a. анализ клиентов

b. анализ номенклатуры

*№ 19. Задание с единичным выбором. Выберите один правильный ответ.*

Имеется настройка обработки внешних запросов с web-cайта в 1С: Управление нашей фирмой?

a. Да

b. Нет

*№ 20. Задание с единичным выбором. Выберите один правильный ответ.*

Если отклонения спроса по номенклатурной позиции от среднего значения превышает 25%, то мы имеем дело с :

a. регулярно покупаемой номенклатурной позицией

b. не регулярно покупаемой номенклатурной позицией

*№ 21. Задание с множественным выбором. Выберите 2 правильных ответа.*

Укажите задачи оперативного учета:

a. начисление заработной платы

b. определить покупателей, которые регулярно производят покупки и приносят 80% дохода

c. определить хорошо продаваемые номенклатурные позиции

*№ 22. Задание открытой формы. Введите ответ.*

Часть экрана, где располагается построенная аналитическая таблица, график или дашборд, называется .... областью. Закончите фразу.

*№ 23. Задание с множественным выбором. Выберите 3 правильных ответа.*

Конфигурация "1С: Аналитика" позволяет:

a. Быстро выбирать и анализировать данные

b. Задавать расчетные показатели из выбранных данных

c. Наглядно представлять результаты анализы и легко их создавать

*№ 24. Задание с единичным выбором. Выберите один правильный ответ.*

Реализована в программе Retail- CRM настройка интеграции с каким-либо маркетплейсом?

a. Нет

b. Да

#### **2.3.2. Лабораторные работы для оценки компенетции «ПК-8.1»**

*№ 1. Система Retail-CRM.*

*№ 2. АВС и XYZ - анализ как инструменты анализа эффективной работы с клиентами и формирования стратегии развития.*

*№ 3. Лабораторная работа.*

[Лабораторная работа с вопросами](https://drive.google.com/file/d/1c-DRGG4TESBz15LQU7mOe0sWc4CIKOcd/view?usp=drive_link)

*№ 4. Создание веб-сайта компании.*

[Задание](https://docs.google.com/presentation/d/1ozYkF4rLTFHmAVVPV2f8uoLBKijQwHmR/edit?usp=drive_link&ouid=100037615919829268964&rtpof=true&sd=true)

#### **3. Промежуточная аттестация**

# **3.1. Методические материалы, определяющие процедуру оценивания знаний, умений, навыков и опыта деятельности**

Экзамен является заключительным этапом процесса формирования компетенций обучающегося при изучении дисциплины и имеет целью проверку и оценку знаний обучающегося по теории, и применению полученных знаний, умений и навыков при решении практических задач.

Экзамен проводится по расписанию, сформированному учебно-методическим управлением, в сроки, предусмотренные календарным учебным графиком. Экзамен принимается преподавателем, ведущим лекционные занятия.

Экзамен проводится только при предъявлении обучающимся зачетной книжки и при условии выполнения всех контрольных мероприятий, предусмотренных учебным планом и рабочей программой дисциплины. Обучающимся на экзамене представляется право выбрать один из билетов. Время подготовки к ответу составляет 30 минут. По истечении установленного времени обучающийся должен ответить на вопросы экзаменационного билета. Результаты экзамена оцениваются по четырехбалльной системе и заносятся в зачетно-экзаменационную ведомость и зачетную книжку. В зачетную книжку заносятся только положительные оценки. Подписанный преподавателем экземпляр ведомости сдаётся не позднее следующего дня в деканат.

В случае неявки обучающегося на экзамен в зачетно-экзаменационную ведомость делается отметка «не явка». Обучающиеся, не прошедшие промежуточную аттестацию по дисциплине, должны ликвидировать академическую задолженность в установленном локальными нормативными актами порядке.

![](_page_8_Picture_190.jpeg)

### **3.2. Вопросы к зачету**

#### **3.3. Вопросы к экзамену**

![](_page_8_Picture_191.jpeg)

![](_page_9_Picture_197.jpeg)

### **3.4. Тематика курсовых работ**

По данной дисциплине выполнение курсовых проектов (работ) не предусматривается.

# **3.5. Материалы для компьютерного тестирования обучающихся**

## **Общие критерии оценивания**

![](_page_9_Picture_198.jpeg)

## **Соответствие вопросов теста индикаторам формируемых и оцениваемых компетенций**

![](_page_9_Picture_199.jpeg)

![](_page_10_Picture_195.jpeg)

### **Ключ ответов**

![](_page_10_Picture_196.jpeg)

### **Перечень тестовых вопросов**

*№ 1. Задание с единичным выбором. Выберите один правильный ответ.*

В каком разделе демоверсии Retail-CRM можно выстроить Воронку продаж ?

- a. Аналитика Заказы
- b. Аналитика Клиенты

c. Аналитика - Товары

*№ 2. Задание открытой формы. Введите ответ.*

Системы, позволяющие автоматизировать стратегии взаимодействия с клиентами, называются ....- системами. Закончите фразу.

*№ 3. Задание с единичным выбором. Выберите один правильный ответ.*

Регулярность покупок товара в XYZ - анализе показывает:

a. Среднеквадратичное отклонение

b. Дисперсия

*№ 4. Задание открытой формы. Введите ответ.*

АВС - анализ позволяет проанализировать ценность .... для компании. Закончите фразу.

*№ 5. Задание с единичным выбором. Выберите один правильный ответ.*

Создание сайта с использованием встроенного UMI - сервиса требует специальных знаний по программированию?

a. Нет

b. Да

*№ 6. Задание на соответствие. Соотнесите элементы двух списков.*

Установите правильное соответствие между группами клиентов по АВС- XYZанализу и их описанием.

1  $\Delta$ X a. Самая предпочтительная группа клиентов

2. СZ b. Самая непредпочтительная группа клиентов ("мертвая зона")

*№ 7. Задание с единичным выбором. Выберите один правильный ответ.*

Возможно из построенной таблицы или графика в конфигурации "1С: Аналитика" перейти к источнику данных, на основе которых они построены?

a. Да

b. Нет

*№ 8. Задание открытой формы. Введите ответ.*

Аналитические данные, выбранные пользователем для построения таблицы в конфигурации "1С: Аналитика", располагаются на панели ... Закончите фразу.

*№ 9. Задание с единичным выбором. Выберите один правильный ответ.*

Срез показателей, в разрезе которых формируется выборка числовых значений называется:

a. Факт

b. Фильтр

c. Измерение

*№ 10. Задание с единичным выбором. Выберите один правильный ответ.*

Для АВС - анализа используем данные по клиентам:

a. потенциальным

b. фактическим

*№ 11. Задание открытой формы. Введите ответ.*

Нам необходимо найти подходящую диаграмму. Стоящую задачу поможет решить ... панель. Закончите фразу

*№ 12. Задание открытой формы. Введите ответ.*

XYZ - анализ позволяет проанализировать регулярность .... для компании. Закончите фразу.

*№ 13. Задание открытой формы. Введите ответ.*

Для построения аналитической таблицы информационное наполнение выбирается из панели источника .... Закончите фразу.

*№ 14. Задание с множественным выбором. Выберите 3 правильных ответа.*

В каких системах "1С: Предприятие" реализованы возможности для анализа эффективности работы с клиентами?

a. CRM-системы

b. Системы "1С:Предприятие" с CRM-блоком

c. "1С: Аналитика"

*№ 15. Задание открытой формы. Введите ответ.*

20% клиентов приносят 80% прибыли компании. Сколько прибыли приносят остальные 80% клиентов? Ответ напишите только цифрами.

*№ 16. Задание с единичным выбором. Выберите один правильный ответ.*

Как долго хранятся созданные диаграммы в демонстрационной базе "1С: Аналитика"?

a. Постоянно

b. Ограниченное время

*№ 17. Задание с единичным выбором. Выберите один правильный ответ.*

Если отклонения спроса по номенклатурной позиции от среднего значения не превышает 10%, то к какой группе по XYZ - анализу отнести номенклатурную позицию:

a. Z

 $h \cdot X$ 

c. Y

*№ 18. Задание с единичным выбором. Выберите один правильный ответ.*

RFM - анализ в Retail-CRM - это:

a. анализ клиентов

b. анализ номенклатуры

*№ 19. Задание с единичным выбором. Выберите один правильный ответ.*

Имеется настройка обработки внешних запросов с web-cайта в 1С: Управление нашей фирмой?

a. Да

b. Нет

*№ 20. Задание с единичным выбором. Выберите один правильный ответ.*

Если отклонения спроса по номенклатурной позиции от среднего значения превышает 25%, то мы имеем дело с :

a. регулярно покупаемой номенклатурной позицией

b. не регулярно покупаемой номенклатурной позицией

*№ 21. Задание с множественным выбором. Выберите 2 правильных ответа.*

Укажите задачи оперативного учета:

a. начисление заработной платы

b. определить покупателей, которые регулярно производят покупки и приносят 80% дохода

c. определить хорошо продаваемые номенклатурные позиции

*№ 22. Задание открытой формы. Введите ответ.*

Часть экрана, где располагается построенная аналитическая таблица, график или дашборд, называется .... областью. Закончите фразу.

*№ 23. Задание с множественным выбором. Выберите 3 правильных ответа.*

Конфигурация "1С: Аналитика" позволяет:

a. Быстро выбирать и анализировать данные

b. Задавать расчетные показатели из выбранных данных

c. Наглядно представлять результаты анализы и легко их создавать

*№ 24. Задание с единичным выбором. Выберите один правильный ответ.*

Реализована в программе Retail- CRM настройка интеграции с каким-либо маркетплейсом?

a. Нет

b. Да

### **3.6. Лабораторные работы для оценки компенетции «ПК-8.1»**

*№ 1. Создание дашборда.*

[Задание](https://drive.google.com/file/d/1XKXMIi8OSTf9lhVXuAiADoYoSJxSKwpc/view?usp=drive_link)